# POST /SharedInstancesService.svc/ShareInstanceByUser

Last Modified on 09/13/2021 5:24 am EDT

Shares a process with a single user.

## Method

GET

#### URL

https://localhost/Flowtime/\_vti\_bin/Flowtime/sharedInstancesService.svc/ShareInstanceByUser

# Request Parameters

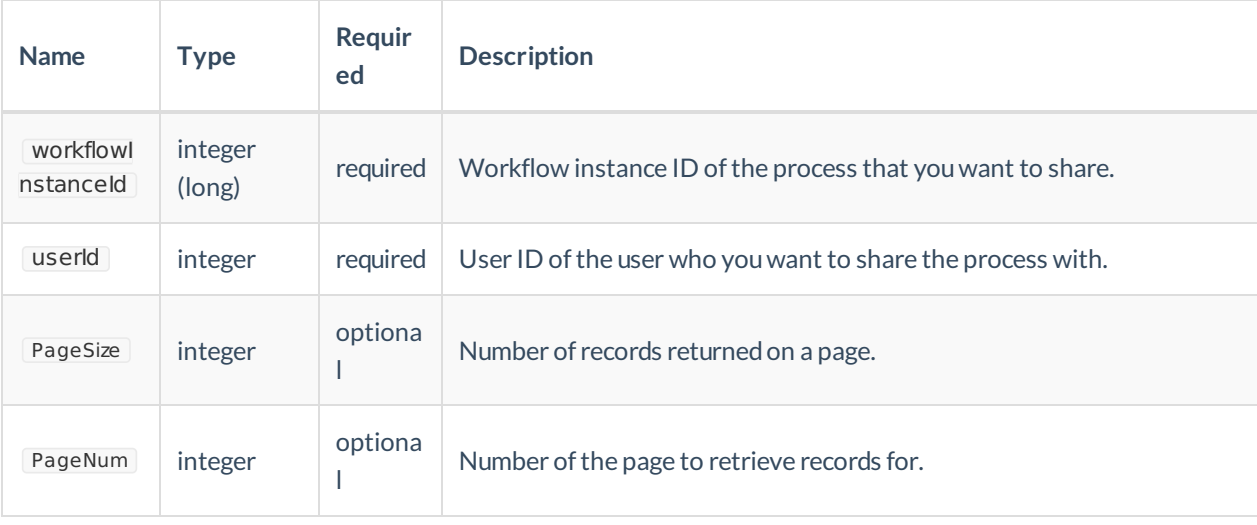

## Example Request

```
$.ajax({
type: "POST",
url: "_vti_bin/Flowtime/sharedInstancesService.svc/ShareInstanceByUser",
data: JSON.stringify(
{
workflowInstanceId:123
userId:724
}),
headers:
{
"uiculture": "en-GB",
"culture": "en-GB",
"theme": "/Flowtime/Shared Resources/Themes/Sequence8/",
"X-SqXsrfToken":xsrf,
"config": "Portal"
},
dataType: "json",
contentType: "application/json; charset=utf-8",
success: function () {
},
error: function (error) {
console.log(error);
}
});
```
# Response

Void